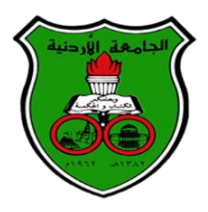

## **The University of Jordan األردنية الجامعة**

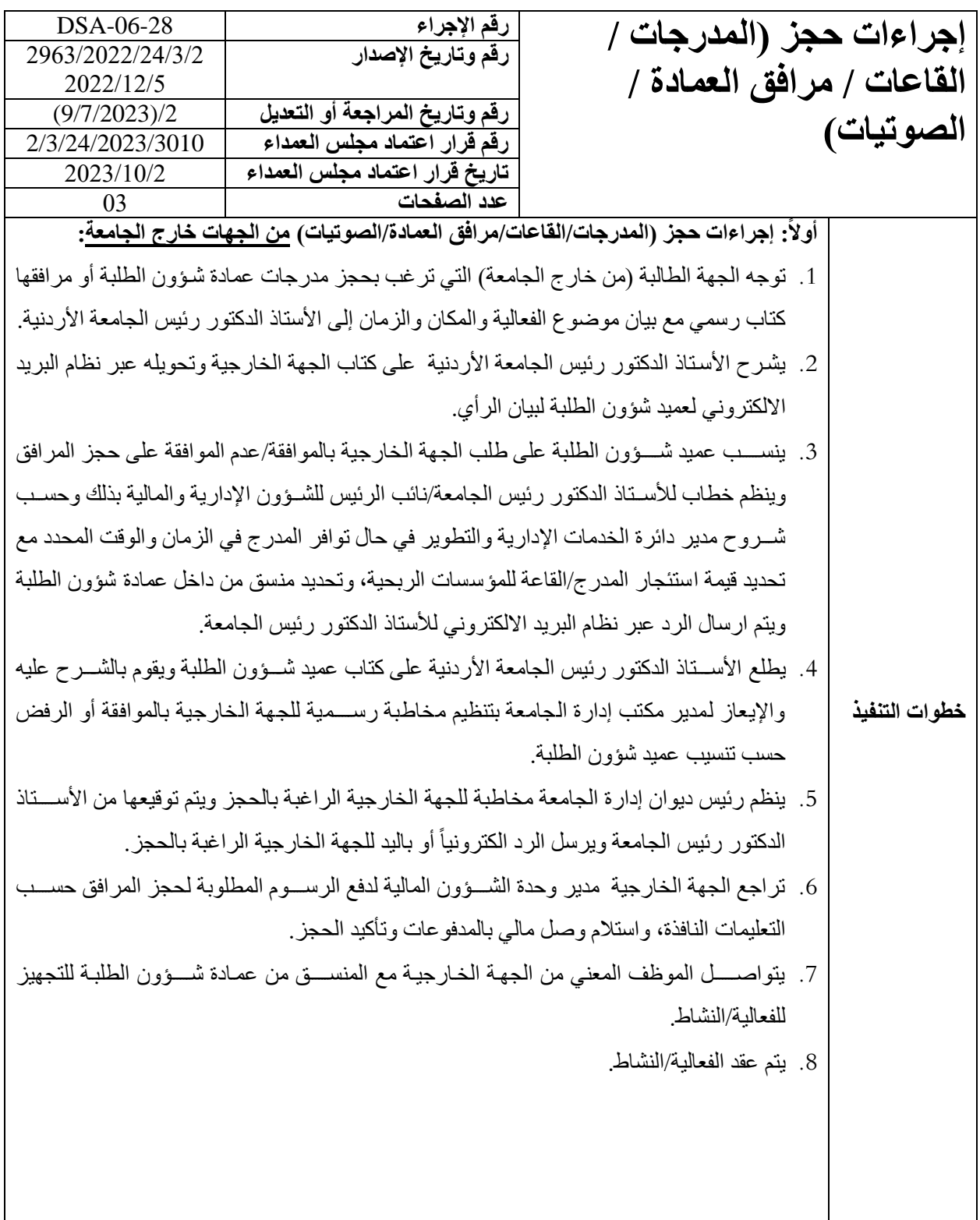

## **The University of Jordan األردنية الجامعة**

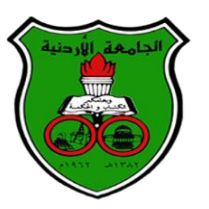

**خطوات التنفيذ ثانيا:ً إجراءات حجز )المدرجات/القاعات/مرافق العمادة/الصوتيات( من الجهات داخل الجامعة:** 1. يخاطب عميد/ مدير الجهة الطالبة للحجز (من داخل الجامعة) عميد شــؤون الطلبة (عبر نظام البريد الالكتروني) لحجز مرافق عمادة شؤون الطلبة مع بيان موضوع الفعالية/النشاط والمكان والزمان. 2. ينسب عميد شؤون الطلبة على طلب الجهة الداخلية بالموافقة/عدم الموافقة على حجز المرافق وينظم خطاب للجهة الداخلية بالرد وحســب شــروح مدير دائرة الخدمات الإدارية والتطوير في حال توافر المدرج في الزمان والوقت المحدد، ويتم ارساله الكترونياً عبر نظام البريد. 3. يجهز رئيس شعبة المباني موقع الفعالية/النشاط في المكان والوقت المحدد. 4. في حال تم الطلب من الجهة داخل الجامعة بتزويدهم بأجهزة وأدوات وأثاث للفعاليات، يتم توقيع الجهة المســــنعيرة على نموذج "تعهد بـالمحــافظــة على الأجهزة المعـارة والأدوات والأثــاث" رقم (DSA-06-28-03) للمحافظة على الأثاث/الأجهزة المُستعارة مع تحديد تاريخ الإرجاع. .5 يتم تنفيذ الفعالية/ النشاخ. **ثالثا:ً إجراءات حجز )المدرجات/القاعات/مرافق العمادة/الصوووووتيات( من الجهات داخل عمادة شوووو و الطلبة:** 1. تقوم الجهة الطالبة (من داخل عمادة شؤون الطلبة) والتي ترغب بحجز مرافق العمادة بتعبئة نموذج رسمي "حجز (المدرجات/القاعات/مرافق العمادة/الصوتيات) رقم (DSA-06-28-01). 2. تعرض الجهة الطالبة (من داخل عمادة شـــؤون الطلبة) والتي ترغب بحجز مرافق العمادة النموذج على مدير دائرة الخدمات الإدارية والتطوير للتحقق من توافر المطلوب والتوقيع على النموذج. 3. يتحقق مدير دائرة الخدمات الإدارية والتطوير من توافر المطلوب بعد الرجوع إلى دفتر الحجوزات، ويقوم بالتوقيع على النموذج وتســليمه باليد للجهة المعنية بالحجز من داخل العمادة ليقوموا بتســليمه إلى رئيس الديوان لعرضه على عميد شؤون الطلبة للموافقة على عقد النشاط. 4. يعرض رئيس الديوان نموذج الحجز على عميد شـــؤون الطلبة، ليقوم بالشـــرح عليه بالموافقة / أو الر فض. 5. بعد أن يوقع عميد شـــؤون الطلبة على النموذج يتم إعادة النموذج إلى ديوان عمادة شـــؤون الطلبة، ليقوم رئيس الديوان بتحويله الكترونياً بعد اعطائه رقم صــــادر عبر نظام الأرشـــفة للجهة المعنية ونسخة لمدير دائر ة الخدمات الإدار ية و التطوير لتثبيت الحجز .

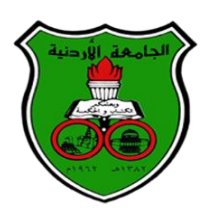

 **The University of Jordan األردنية الجامعة** 

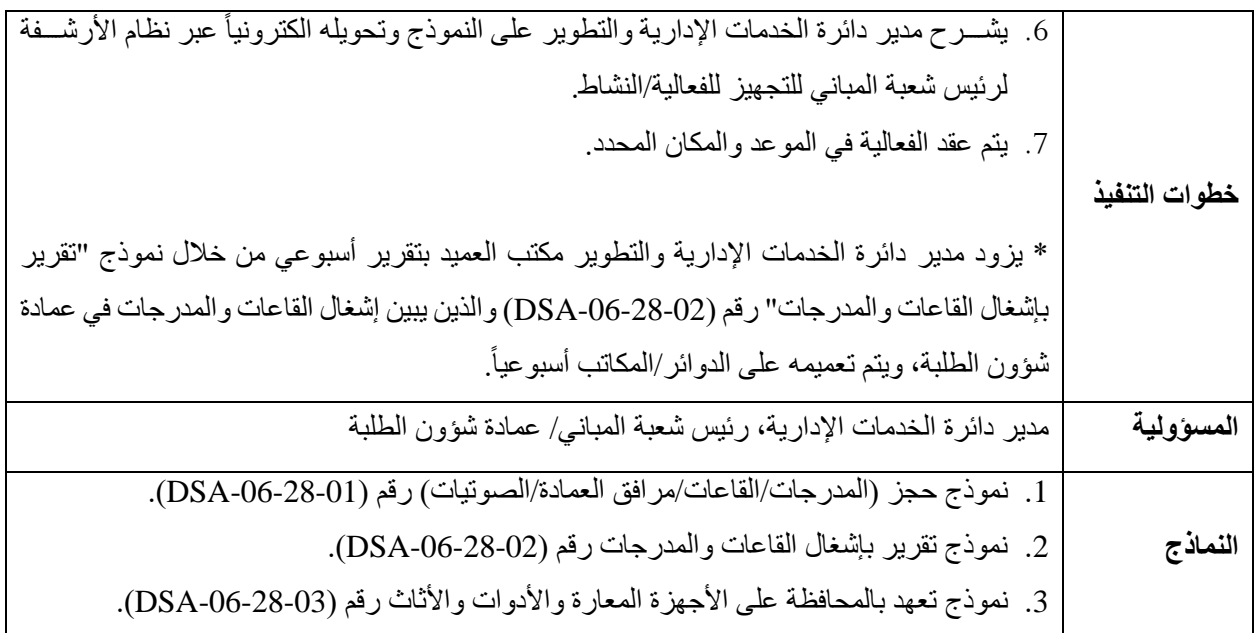